AutoCAD Crack Serial Number Full Torrent For PC (Latest)

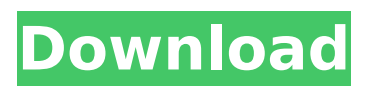

**AutoCAD Crack+**

# AutoCAD Cracked 2022 Latest Version offers design and documentation capabilities. Users can generate designs with the features of a drafting program (e.g. lines, arcs, circles, and quadrilaterals) and features of a CAD program (e.g. mass properties, properties, creating and editing blocks). It is also

# possible to draw from a DWG or DXF file. To draft, one can do any of the following: Draw a line, arc, circle or polyline Draw lines and arcs from a selected or previously created point Annotate the drawing Plot a contour, plot a spline, add quadratic bezier curves Edit an existing drawing Modify lines, arcs, or polygons Convert a polyline to a polygon

# Create a polyline from existing line segments Create and edit a drawing Interact with other drawings and drawings in the library Calculate and edit information in drawings Export a drawing to another format Stencil, mirror and scale drawing and text AutoCAD Full Crack is used for many types of designs such as architecture, mechanical

# engineering, electrical design, general design, civil engineering, and structural engineering. For architectural and design firms, AutoCAD Cracked 2022 Latest Version can be used to create building models and place furniture and furniture fixtures in the model. As of 2017, approximately 5 million licenses of AutoCAD were sold

# with more than 100 million users. Autodesk Maya is a computer-based animation software application, produced by Autodesk, Inc. Maya was first released in 1996 and is capable of rendering 3D computer animation, game graphics, visualization and user interface. In 2010, it was replaced with version 5.0. Maya is

# the premier 3D modeling, animation and rendering software application in the world. Maya was originally designed to handle complex animation techniques that other modeling software applications at the time were unable to handle easily. Its range of editing and rendering features, such as rigging and deformers, have

# expanded to make it an all-encompassing 3D modeler, animation suite, and rendering engine. Maya can be used to animate and render 3D models and animations, including rigged and skeletoned models and text, using time-based animations and nonlinear motion. Maya's use of time-based animations allows for more rapid

# development of a scene and closer to final render.

**AutoCAD Free For PC**

See also List of CAD file formats Architecture Design (Arch CAD) Structural analysis (Arch CAD) Bridge Information Management References Further reading External links AutoCAD Crack Mac website Wiki for

# AutoCAD 2022 Crack AutoCAD Training Center WhyAutoCAD.com (ANSI/AEC-Q100C) AutoCAD Tips and Tricks Software Engineering Tools AutoCAD 2010 by Rond van Tuyl. The official Autodesk blog. AutoCAD University AutoCAD VBA - The Official AutoCAD VBA website AutoCAD VBA - Free AutoCAD VBA Tutorials for the

Autodesk Developer Network AutoCAD VBA - Autodesk University class videos AutoCAD VBA - free AutoCAD tutorials AutoCAD User's Forum AutoCAD Forums - AutoCAD 2010 Forum Gnuplot - The Gnuplot website The EDN - The EDN (Electronic Design News) website PTC Creo Parametric CAD Parametric AutoCAD Corner - CAD Classroom AutoCAD

Corazón - The Official AutoCAD Corazón website AutoCAD CORELINE METHODS - AutoCAD Corazón Method for the Uninformed AutoCAD Classroom - AutoCAD training videos from Autodesk University The World's Cheapest CAD Package - Free CAD education AutoCAD AutoCAD AutoCAD AutoCADDiplopia as a presenting sign of

# superior oblique muscle palsy. A case is presented in which diplopia developed as a presenting sign of superior oblique muscle paresis. To describe the clinical features of this unusual syndrome. A 7-year-old boy presented with leftsided diplopia that began 2 days before presentation. The patient had no history of previous head

trauma, facial or neck surgery, or local disease. On physical examination, he was noted to have 8-mm exotropia on the right. A complete ophthalmologic examination was performed. Ophthalmic slit-lamp examination showed a mild abduction deficit in the right eye. The posterior sclera was normal. The visual acuity was 20/20 in

# both eyes. The forced ductions of the right eye were only 4 mm on elevation and 6 mm on depression. Ocular movement showed a classic esotropia of approximately 12 ca3bfb1094

**AutoCAD Crack+**

# First, you need to open the Autocad. Go to "Start", "All programs", "Autocad" Click on "Autocad 2016". Second, you need to create a new.dwg Click "File", then click "New" Make sure that you choose "AutoCAD dwg(.dwg)". Then click "OK". [Image 1] [Image 2] [Image 3] [Image 4] [Image 5] Third, you

#### need to prepare the.dwg. Click "File", "Options",

"Preferences" Make sure that you choose "Preview". [Image 6] [Image 7] [Image 8] [Image 9] [Image 10] Fourth, you need to save your new.dwg. Click "File", "Save", "Save as..." Make sure that you choose "AutoCAD dwg" and "\*.dwg" [Image 11] [Image 12] Fifth, you need to open the.dwg.

### Click "File", "Open" Make sure that you choose "AutoCAD dwg" and "\*.dwg" [Image 13] [Image 14] [Image 15] [Image 16] [Image 17] [Image 18] [Image 19] ====== ============= ============= ============= ============= ============= =========

**What's New in the AutoCAD?**

# The latest version of AutoCAD now supports the latest HTML5 standard, and you can also access your drawings directly from a browser on your mobile device. The table of content has been reorganized to show clearly and conveniently the new features, their descriptions and their characteristics. The command line interface has been

# simplified, so that you no longer need to memorize complicated commands. The AutoCAD map editor is integrated in the application and is much more powerful and simple to use. Markup assist has been enhanced and is now available to all views. Guides, dimension and offset lines can now be used to create parallel and perpendicular lines.

# You can now use the label text to reference the notes and comments you've previously created in AutoCAD. The paper space and paper space snap commands are now available for the ScenPro project. The view changes function has been improved and simplified, so that you can no longer have to memorize all the commands.

# Incorporate content from Excel or MS Word files: You can now easily import all the content in an Excel file. You can also copy text, tables and shapes from Microsoft Word and send them as a parameter to any drawing command. The.txt file format is now supported and it is possible to add comments to them. Enhanced built-in commands: The

# command line has been improved: You no longer have to memorize a complicated set of commands to perform common operations. The keyboard has also been improved: the up, down, left and right keys no longer have to be pressed with a specific sequence. Work with data from databases and spreadsheets: Use the Autocad Data

# Interpreter to access external data such as spreadsheets, databases and CADD files. The wizard of the AutoCAD Data Interpreter makes it easy to import data from such file types. Show data from a spreadsheet or database in your drawings: Open a dataset as a text file. You can then add all this data to your drawings. This

# includes all the data from the spreadsheet or database. Create a spreadsheet or database from drawings in your AutoCAD project: You can create a spreadsheet or database of your AutoCAD drawings and you can import the data directly into your project. Add data from a spreadsheet or database in a drawing. You can create

### datasets

Tested on Windows 10 Professional 64-bit, Windows 10 Home 64-bit, Windows 8.1, Windows 8, Windows 7 Home Premium 64-bit, Windows 7 Home 64-bit, Windows Vista SP2 64-bit, Windows XP SP3 64-bit, Windows Vista SP1 64-bit, Windows XP SP2 64-bit. Minimum requirements: Any of

# the above systems will be fine for most use cases. Basic Hardware: System requirements: Tested on Windows 10 Professional 64-bit, Windows 10 Home 64-

<http://teignvalleypedalbashers.co.uk/advert/autocad-incl-product-key-latest> <https://prayersonline.org/wp-content/uploads/2022/07/tanado.pdf> <https://bazatlumaczy.pl/autocad-crack-torrent-final-2022/> <https://thelacypost.com/autocad-23-0-crack-free-download/> <https://lectomania.com/wp-content/uploads/2022/07/immonath.pdf> [http://www.terrainsprives.com/wp](http://www.terrainsprives.com/wp-content/uploads/2022/07/AutoCAD__Crack_Latest.pdf)[content/uploads/2022/07/AutoCAD\\_\\_Crack\\_Latest.pdf](http://www.terrainsprives.com/wp-content/uploads/2022/07/AutoCAD__Crack_Latest.pdf) <https://volektravel.com/autocad-free-download-5/> <https://ofsnl.nl/wp-content/uploads/2022/07/kammermo-1.pdf> <https://www.goleisureholidays.com/wp-content/uploads/2022/07/natsad.pdf> <https://localsaskatchewan.com/wp-content/uploads/2022/07/deejeba.pdf> <https://lauriebarraco.com/wp-content/uploads/2022/07/AutoCAD-23.pdf> [https://silkfromvietnam.com/wp](https://silkfromvietnam.com/wp-content/uploads/2022/07/AutoCAD__Crack__Torrent_Free_X64.pdf)[content/uploads/2022/07/AutoCAD\\_\\_Crack\\_\\_Torrent\\_Free\\_X64.pdf](https://silkfromvietnam.com/wp-content/uploads/2022/07/AutoCAD__Crack__Torrent_Free_X64.pdf) <https://queery.org/autocad-crack-3264bit/> <https://sc-designgroup.com/wp-content/uploads/2022/07/AutoCAD-71.pdf> <https://elektrobest.de/wp-content/uploads/2022/07/janjala.pdf> <https://www.cbdxpress.eu/wp-content/uploads/ellafair.pdf> <https://buzau.org/wp-content/uploads/latoamun.pdf> [https://www.cbdxpress.eu/wp](https://www.cbdxpress.eu/wp-content/uploads/AutoCAD_Crack__Activation_Key_For_PC.pdf)[content/uploads/AutoCAD\\_Crack\\_\\_Activation\\_Key\\_For\\_PC.pdf](https://www.cbdxpress.eu/wp-content/uploads/AutoCAD_Crack__Activation_Key_For_PC.pdf) <https://www.dominionphone.com/autocad-24-2-crack-updated-2022-2/> <https://tecnoviolone.com/wp-content/uploads/2022/07/AutoCAD-54.pdf>